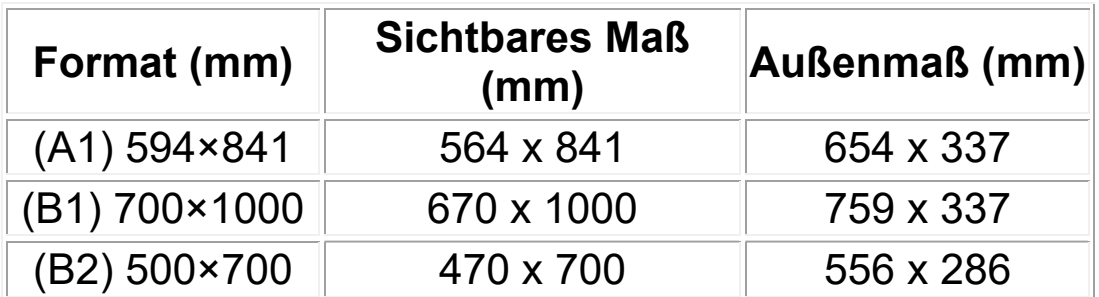

1. Format und Größe: Wir bevorzugen generell hochauflösende PDF-Dateien

2. Farbmodus: Stellen Sie sicher, dass die Druckdaten im richtigen Farbmodus vorliegen. In der Regel wird der CMYK-Farbmodus für den Druck verwendet, um sicherzustellen, dass die Farben korrekt wiedergegeben werden. Überprüfen Sie die Farbprofile und passen Sie sie gegebenenfalls an die Vorgaben des Herstellers an.

3. Auflösung: Stellen Sie sicher, dass die Druckdaten die erforderliche Auflösung haben, um eine gute Druckqualität zu gewährleisten. Für den Druck von LED-Leuchtsäulen wird in der Regel eine hohe Auflösung von 300 dpi oder mehr empfohlen, um klare und scharfe Bilder zu erhalten.

4. Beschnittzugabe: Wenn die Druckdaten über den tatsächlichen Rand der Leuchtsäule hinausgehen sollen, fügen Sie eine Beschnittzugabe hinzu. Dies stellt sicher, dass kein weißer Rand oder unbedruckter Bereich nach dem Zuschnitt der Drucke entsteht.

5. Text und wichtige Elemente: Achten Sie darauf, dass wichtige Texte und Elemente ausreichend Abstand zum Rand der Druckdatei haben. Dadurch wird sichergestellt, dass sie nicht abgeschnitten oder verdeckt werden, wenn die Datei auf die Leuchtsäule angewendet wird.

6. Farben und Kontraste: Überprüfen Sie die Farben und Kontraste der Druckdaten, um sicherzustellen, dass sie gut lesbar und visuell ansprechend sind. Stellen Sie sicher, dass die Farben im Vergleich zu den Hintergrundbeleuchtungen der LED-Leuchtsäule ausreichend kontrastreich sind.

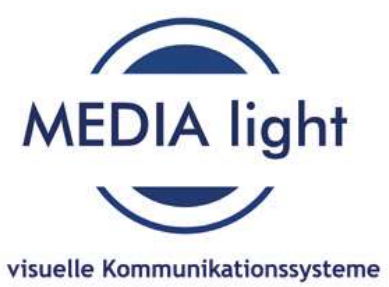